# Microsoft Office 2010

# Ribbon Quick Reference Guide

Alternative Education Technology Staff 1/13/2012

Ribbon interface quick reference of commonly used functions and commands.

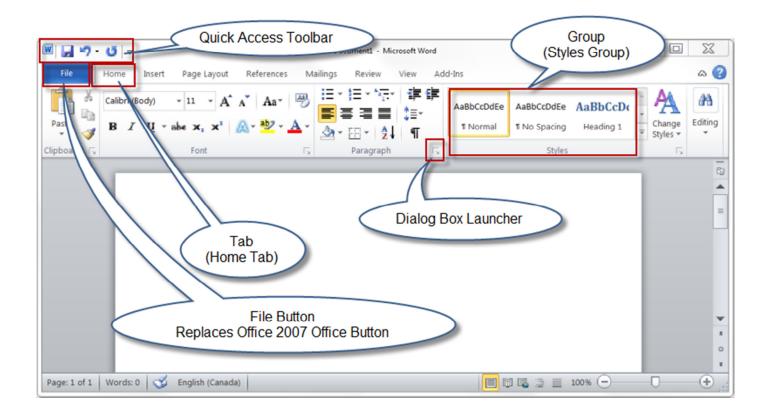

# Keywords to memorize:

- 1. **Ribbon**: The big rectangular strip at the top of your Word document, it has various tabs that are categorized.
- 2. **Tabs**: Tabs, such as Home, Insert, Page Layout, etc... are categories which contain groups of commands that pertain to the tab title.
- 3. Quick access toolbar: The quick access toolbar is a toolbar at the top-left of the Office document window. It has readily available shortcuts for common tasks. This can also be modified with the dropdown button located to the right of the toolbar.
- 4. **Group Dialog Box Launcher**: Located at the bottom right of every group. If clicked it will launch a separate window which gives all options for the selected group.
- 5. **File Button**: Takes you to back stage view where you can open, save, start a new document, and print.

Most common tasks can be found on the "Home" tab, such as:

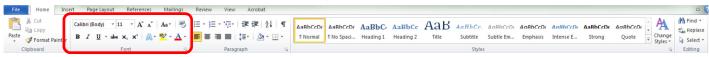

Font settings (type, color, size, italics);

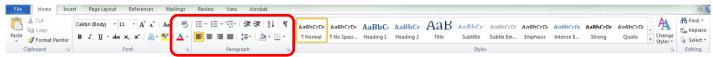

Paragraph settings (alignment, line spacing, bullet points);

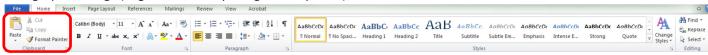

and Clipboard functions (copy, cut, paste).

The <u>Backstage</u> area (accessed by clicking the "File" tab) contains familiar functions such as:

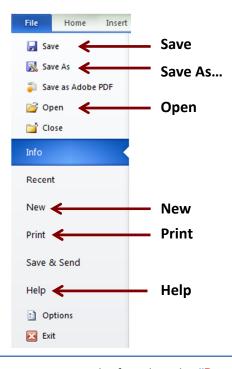

Functions regarding the page settings can be found on the "Page Layout" tab, such as:

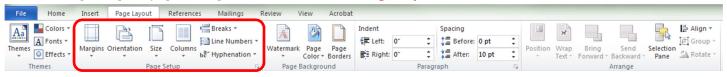

Page Setup settings (margins, orientation, page size);

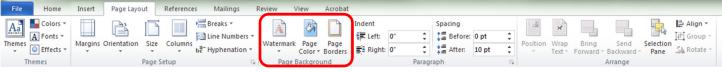

and Page Background settings (background color, styles, watermarks).

# Functions regarding insertion of objects into your document can be found in the "Insert" tab, such as:

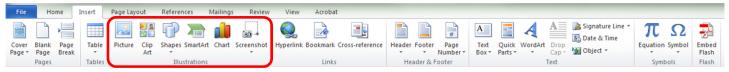

### Illustration insertions (pictures, clipart, shapes, charts);

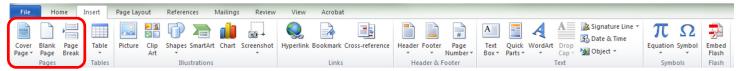

#### Page insertions (breaks, blank pages, cover pages);

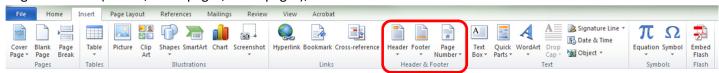

# Header & Footer insertions;

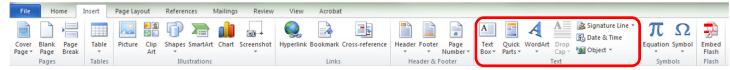

and Special Text insertions (WordArt, signature, date/time).

# Functions regarding review and protection of a document can be found on the "Review" tab, such as:

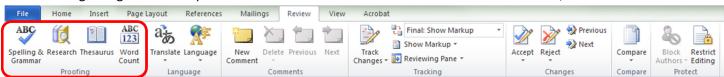

# Proofing functions (spelling & grammar, thesaurus, word count);

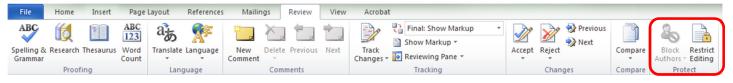

#### Protect functions (block or restrict editing);

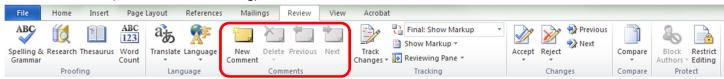

#### Comment functions;

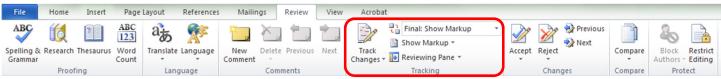

and Tracking functions.